## DATOS ECONÓMICOS DE LAS ENTIDADES LOCALES DE LA RIOJA

""
#\$% #%#& !

## **PRESUPUESTO INICIAL DEL EJERCICIO 2013**

## GASTOS NORTH MANUSCRIPT OF THE MANUSCRIPT OF THE MANUSCRIPT OF THE MANUSCRIPT OF THE MANUSCRIPT OF THE MANUSCRIPT OF THE MANUSCRIPT OF THE MANUSCRIPT OF THE MANUSCRIPT OF THE MANUSCRIPT OF THE MANUSCRIPT OF THE MANUSCRIPT

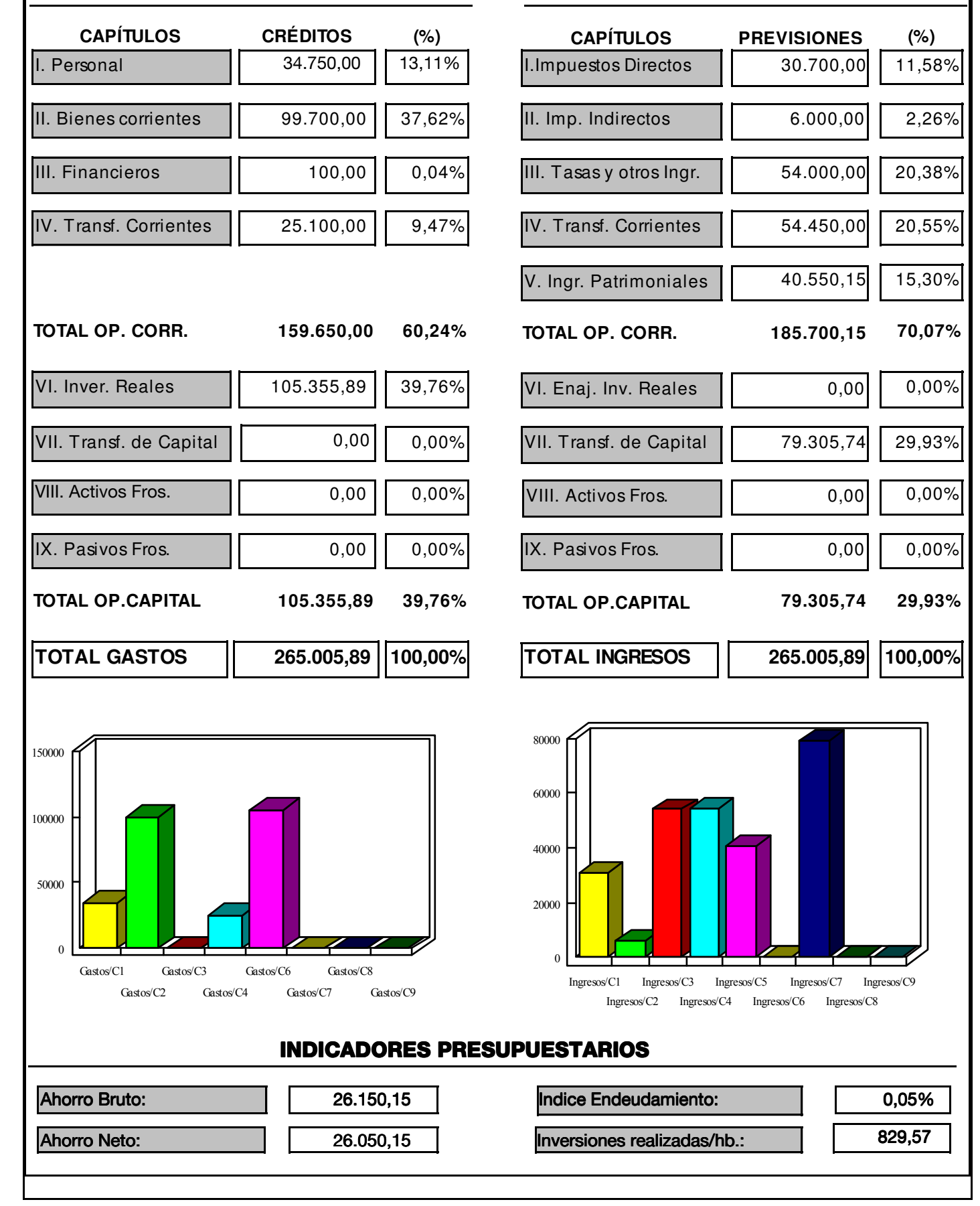